## **CHANGING CHANNELS**

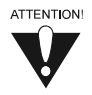

If the program you choose is security locked and the receiver is locked, you must enter the receiver password to watch the program. See *Accessing a Locked Channel, Program, or the Parental and System Locks Menu* on page 3-43.

**Either:** Press the remote control **Up** or **Down** arrow button to bring the desired channel into view.

**Or:** Use the remote control number pad buttons to enter the desired channel number.

**Or:** Press the receiver front panel **Up** or **Down** arrow button to change channels.